# **INVITED COMPANY VIEW**

#### **STEP 1: COMPANY RECEIVES EMAIL INVITE**

San Diego Workforce Partnership invitation to share job quality information D Inbox x Working Metrics <noreply@workingmetrics.com>  $\equiv$ Email invite will show as to cynthia coming from Working Metrics.**Norking Metrics** Hello Cynthia, Cynthia Centeno Garcia at San Diego Workforce Partnership invites you and Test ABC to join Working Metrics and participate in the Good Companies, Good Jobs service. Click the button below to get started! Additional information from San Diego Workforce Partnership - A response is requested by 10/30/2020 · For questions contact Cynthia Centeno Garcia (cynthiacentenogarcia@ workforce.org) · Please include diversity data with your upload Additional notes for getting started: misc notes **Get Started** The email invite will When you click this button you will be asked to provide instructions Create your password about how to create an account and by when Complete a short company profile information needs to be submitted. Accept the inivitation from San Diego Workforce Partnership Provide some employee wage and benefits information **Our Mission** Working Metrics has partnered with The Aspen Institute's Good Companies, Good Jobs Initiative to **GOOD COMPANIES** help companies and their partners gain insight, **GOUD JOBS** based on hard data, into their workforce practices which they can use to increase job quality as well as financial and business performance. Contact Us | Manage Notifications | Privacy Policy @ 2019 Working Metrics. All Rights Resen

## **STEP 2: CREATING AN ACCOUNT**

The link in invitation email will direct you to the following screen. Click "create an account".

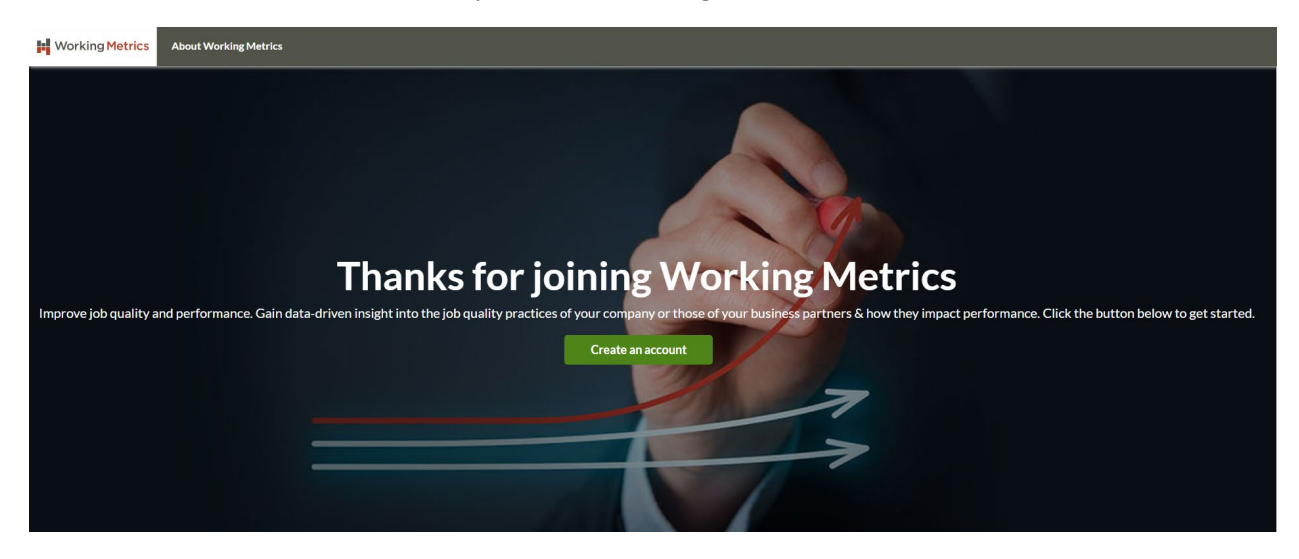

You will be directed to create a password and confirm by re-entering password.

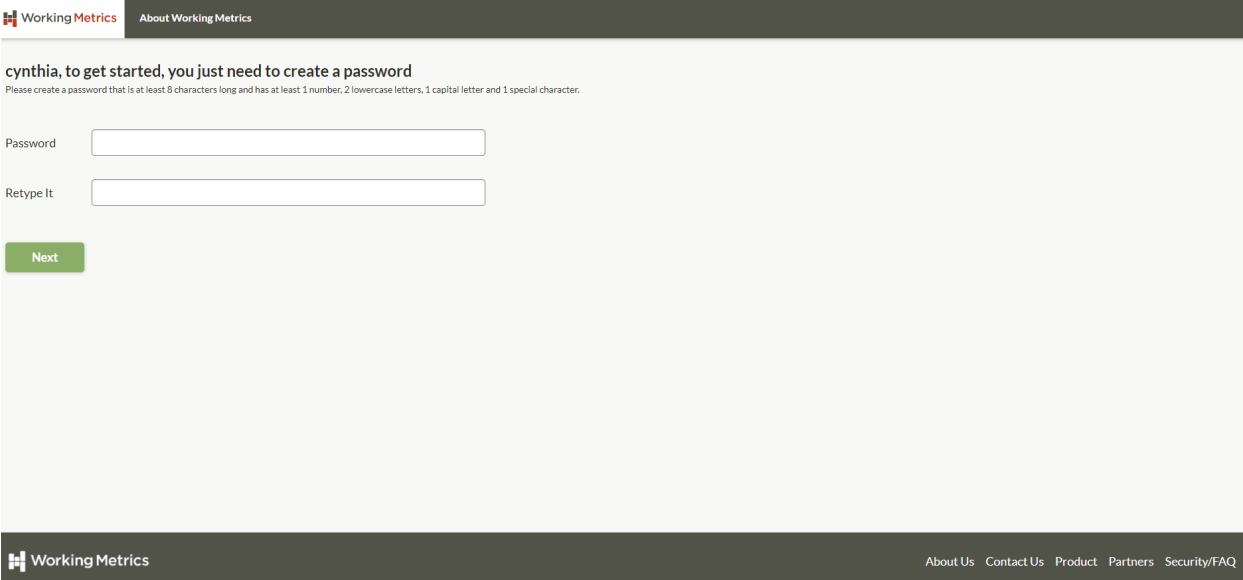

## **STEP 3: COMPLETING COMPANY PROFILE**

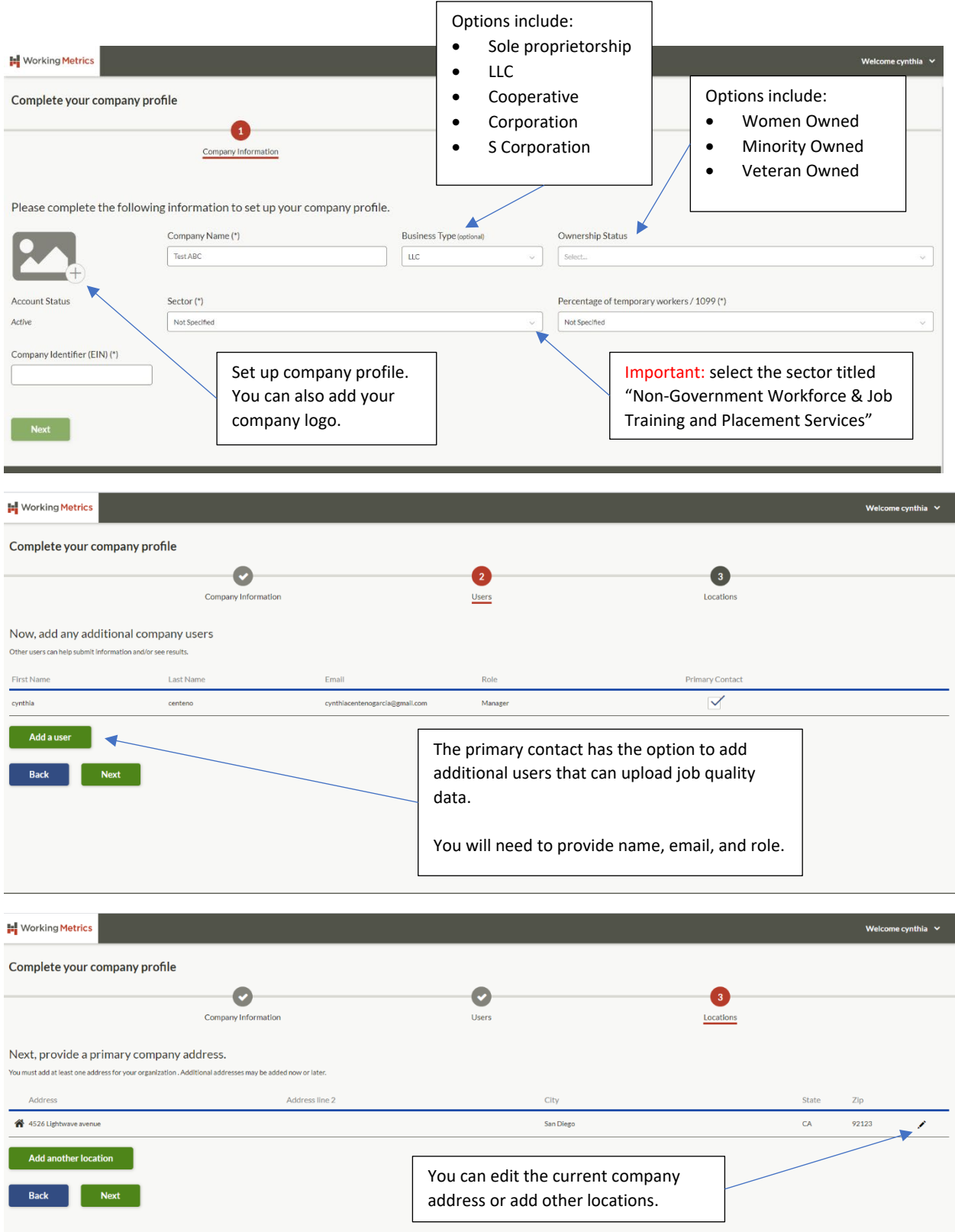

#### **STEP 4: ACCEPTING SAN DIEGO WORKFORCE PARTNERSHIP INVITATION**

You will need to accept the invitation to connect with the San Diego Workforce Partnership

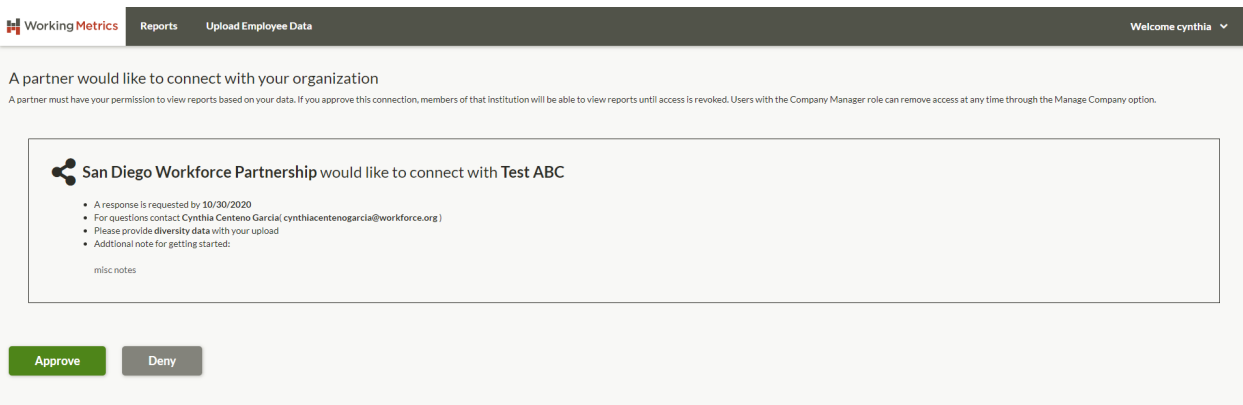

### **STEP 5: UPLOAD JOB QUALITY DATA**

You will need to upload employee data in a specific format.

- 1. Employee Wage Data
	- Last Quarter's Wages per employee
	- Employee wages from same quarter 3 years prior
- 2. Diversity Data
	- Last quarter's Gender & Race/Ethnicity per employee
	- Employee gender & race/ethnicity for same quarter 3 years prior
- 3. Benefits Plan Data
	- Health Insurance/% of premium paid by company contribution
	- Retirement Plan/% of salary paid covered by company contribution
	- Annual paid leave/number of vacation, sick & personal, days

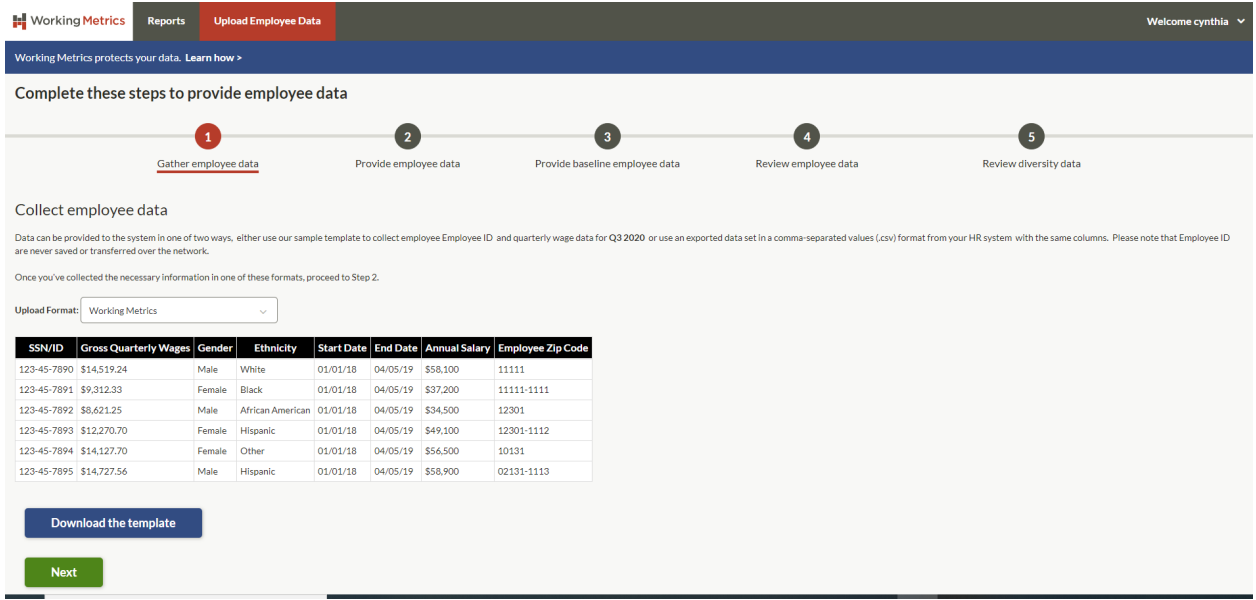

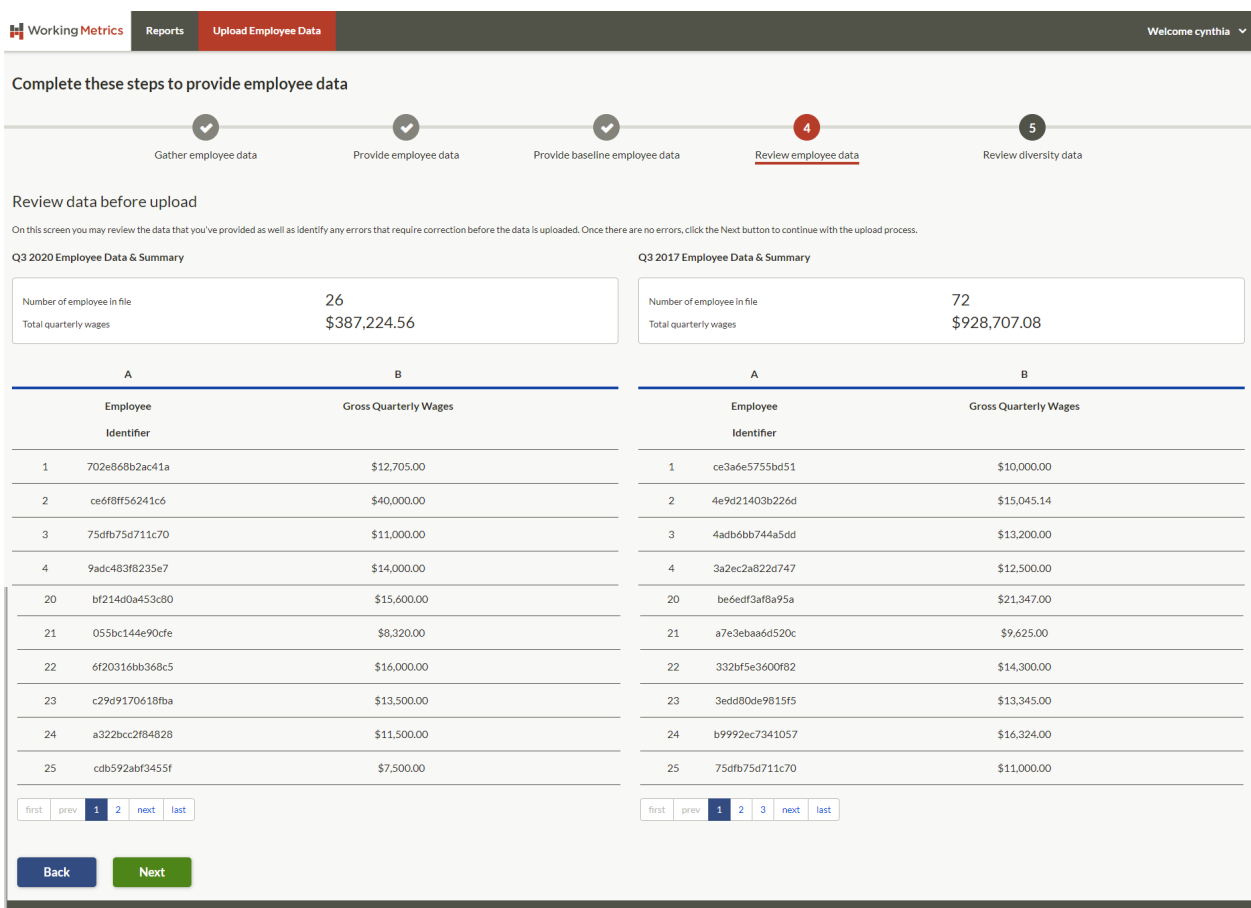

You will need to review and confirm *employee wage data* before submitting.

You will need to review and confirm *employee diversity data* before submitting. Select *upload* once confirmed.

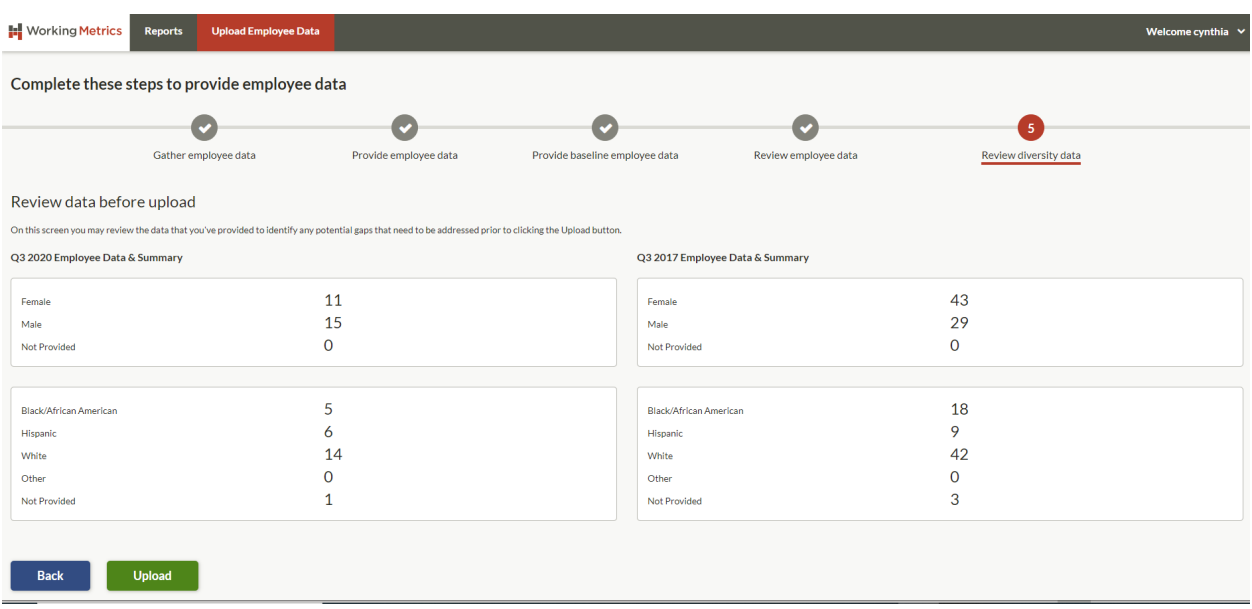

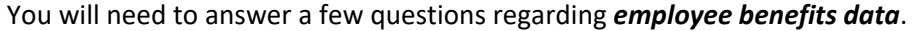

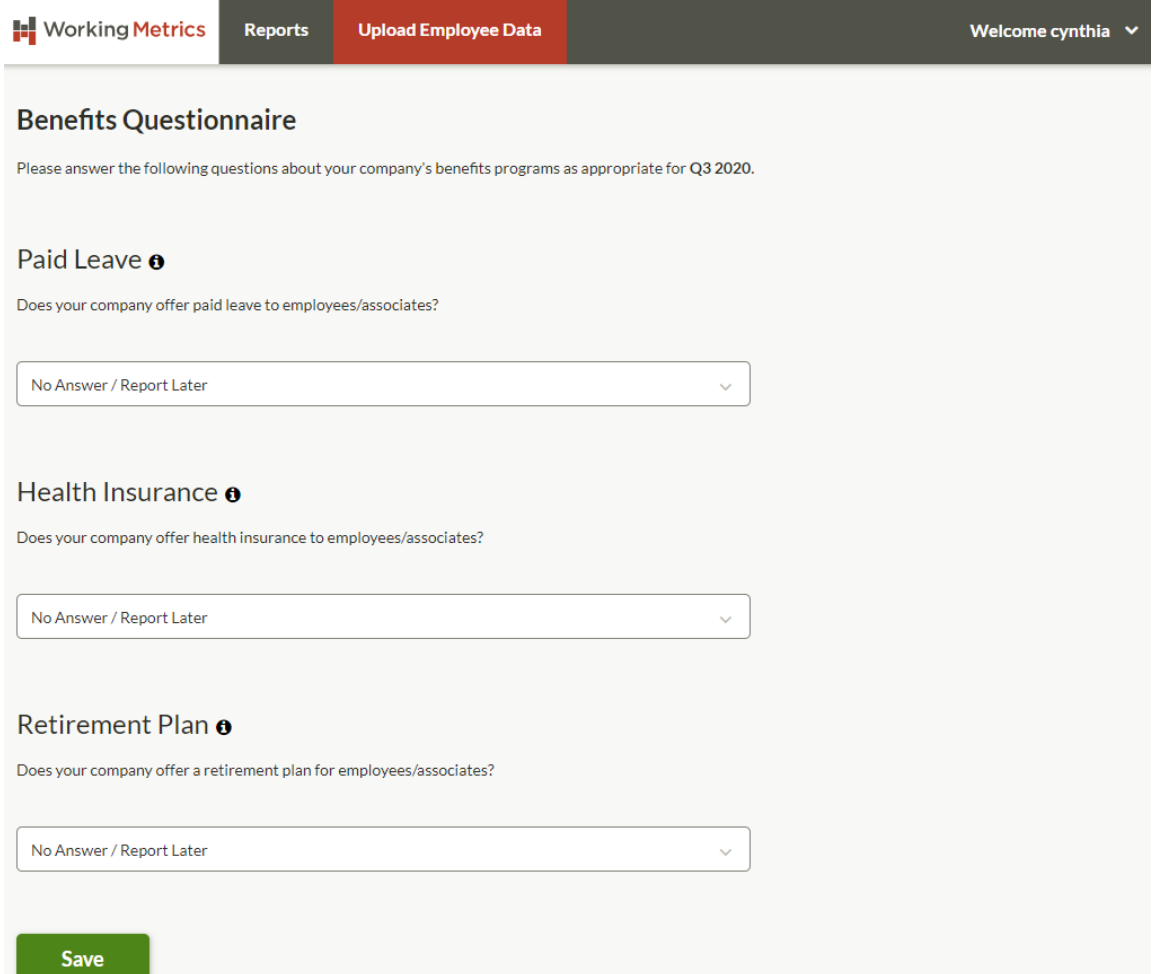

Once all data has been uploaded you will be have access to review your job quality scorecard.

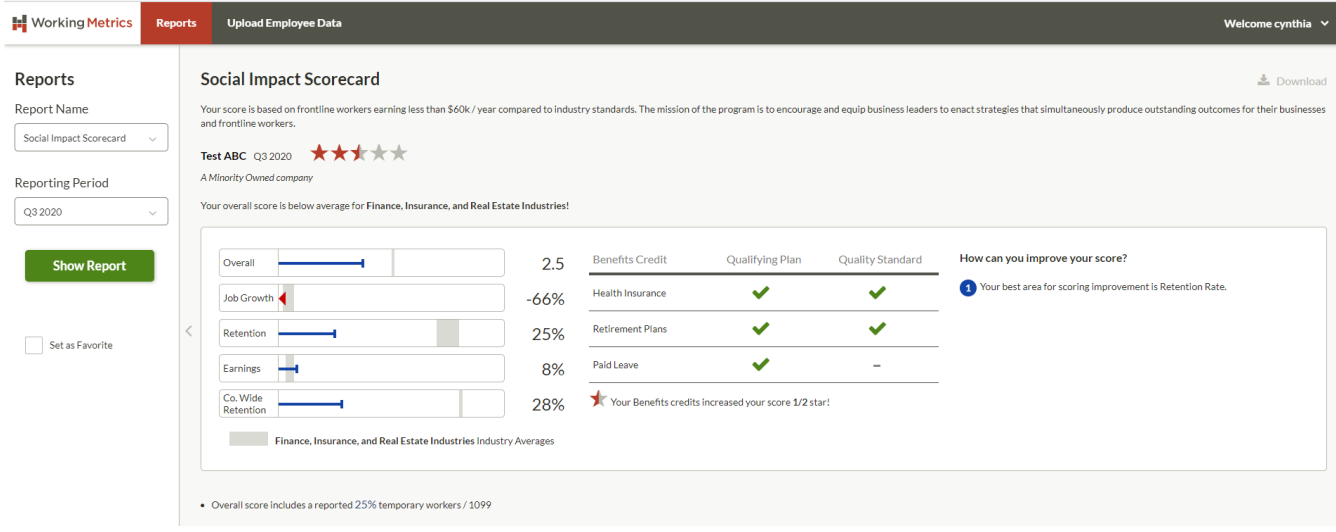